# Oualité de vie au travail Agir ensemble<br>pour des conditions de travail<br>respectueuses de la santé VISIBLEMENT

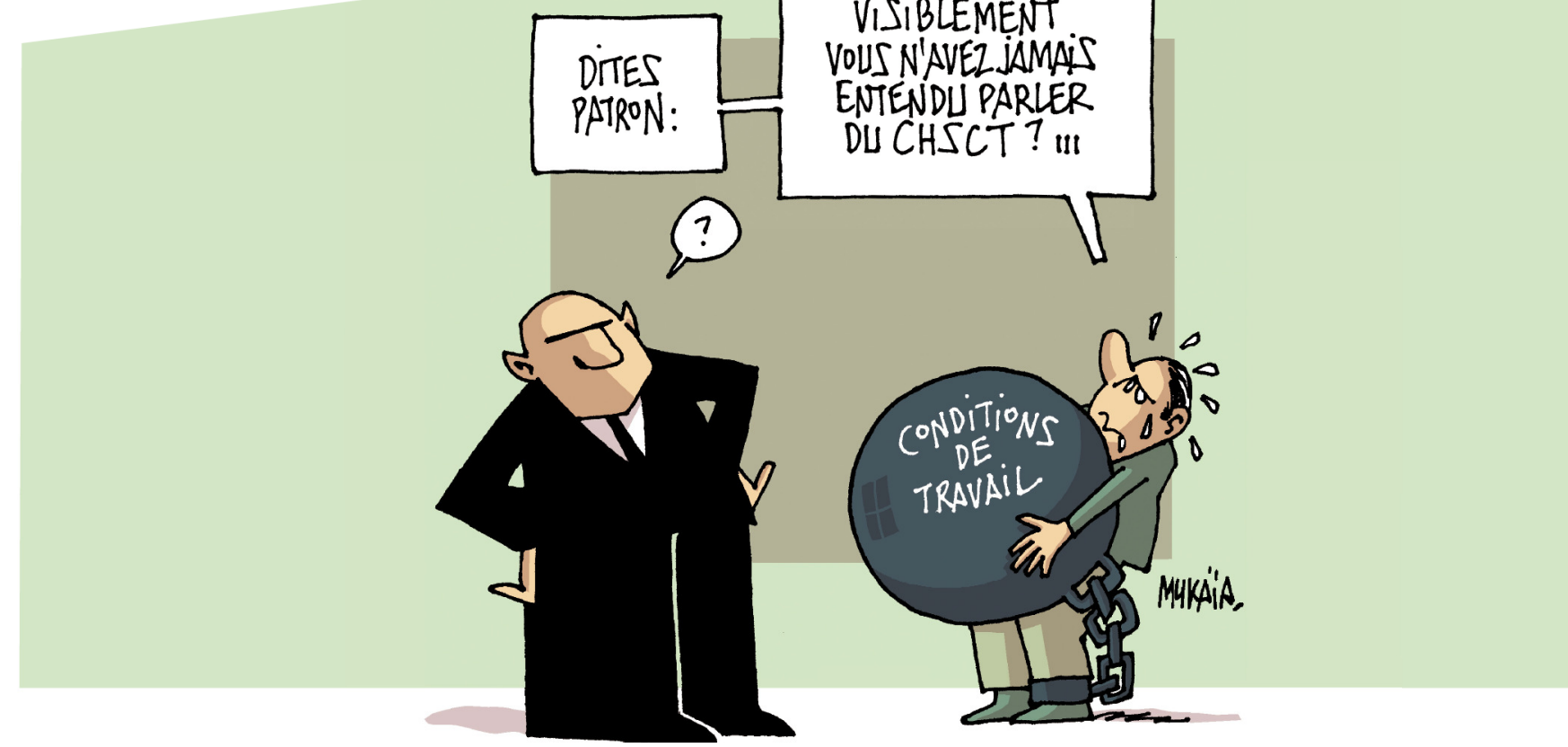

### **La CFTC S'OPPOSE**

- à ce que de mauvaises conditions de travail nuisent à la santé des salariés;
- à ce que la recherche de compétitivité conduise à la diminution des droits sociaux (droit du travail et protection sociale) ;
- à ce que la santé au travail se limite à un système de réparation des préjudices.

## **La CFTC PROPOSE**

- une approche globale de la prévention des risques professionnels (physiques, psychosociaux), en favorisant le dialogue social et en s'appuyant notamment sur les CHSCT;
- l'amélioration de la qualité de vie au travail (bien être au travail, prévention de la pénibilité) ;
- le renforcement des moyens et de l'action des services de santé au travail et la garantie du suivi médicoprofessionnel du salarié tout au long de la vie.

#### **Des CHIFFRES INACCEPTABLES**

#### La CFTC AGIT!

651 453 accidents avec arrêt 4782 accidents avec incapacité permanente 538 accidents mortels 45 550 nouvelles victimes de maladies professionnelles 564 décès liés à une maladie professionnelle

Chiffres pour 2009 publiés en août 2010. Sources : CNAM-TS, DRP, mission statistique, www.risquesprofessionnels.ameli.fr

Signature des accords nationaux interprofessionnels (ANI) sur la violence et le harcèlement au travail (2010) et sur le stress  $(2008).$ 

Signature d'accords d'entreprises pour la prévention des risques professionnels.

Formation et information des représentants du personnel et des salariés en santé et sécurité.

## Rejoignez nous sur le site internet : perso.numericable.fr/cftc

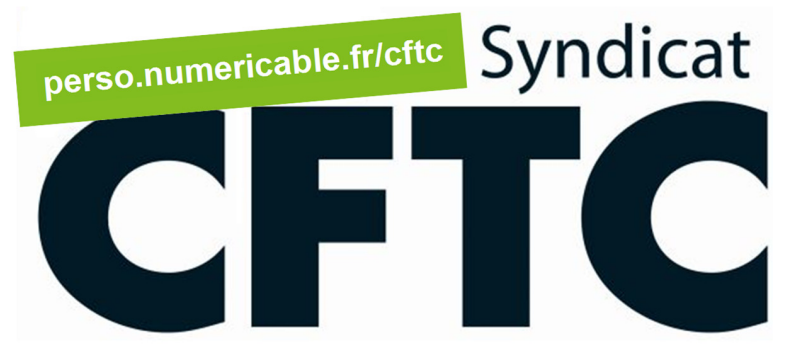